## **PROYECTO FIN CARRERA**

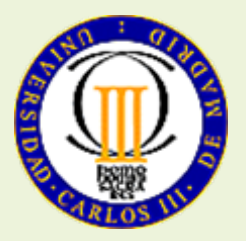

## **TÉCNICAS DE ETIQUETADO Y DESAMBIGUACIÓN MORFOLÓGICA DEL CASTELLANO CON REDUCIDA INFORMACIÓN CONTEXTUAL**

Tutores:

Valentín Moreno Pelayo Sonia Sánchez-Cuadrado

Alumna:

Patricia González Bodega

**Febrero 2009**

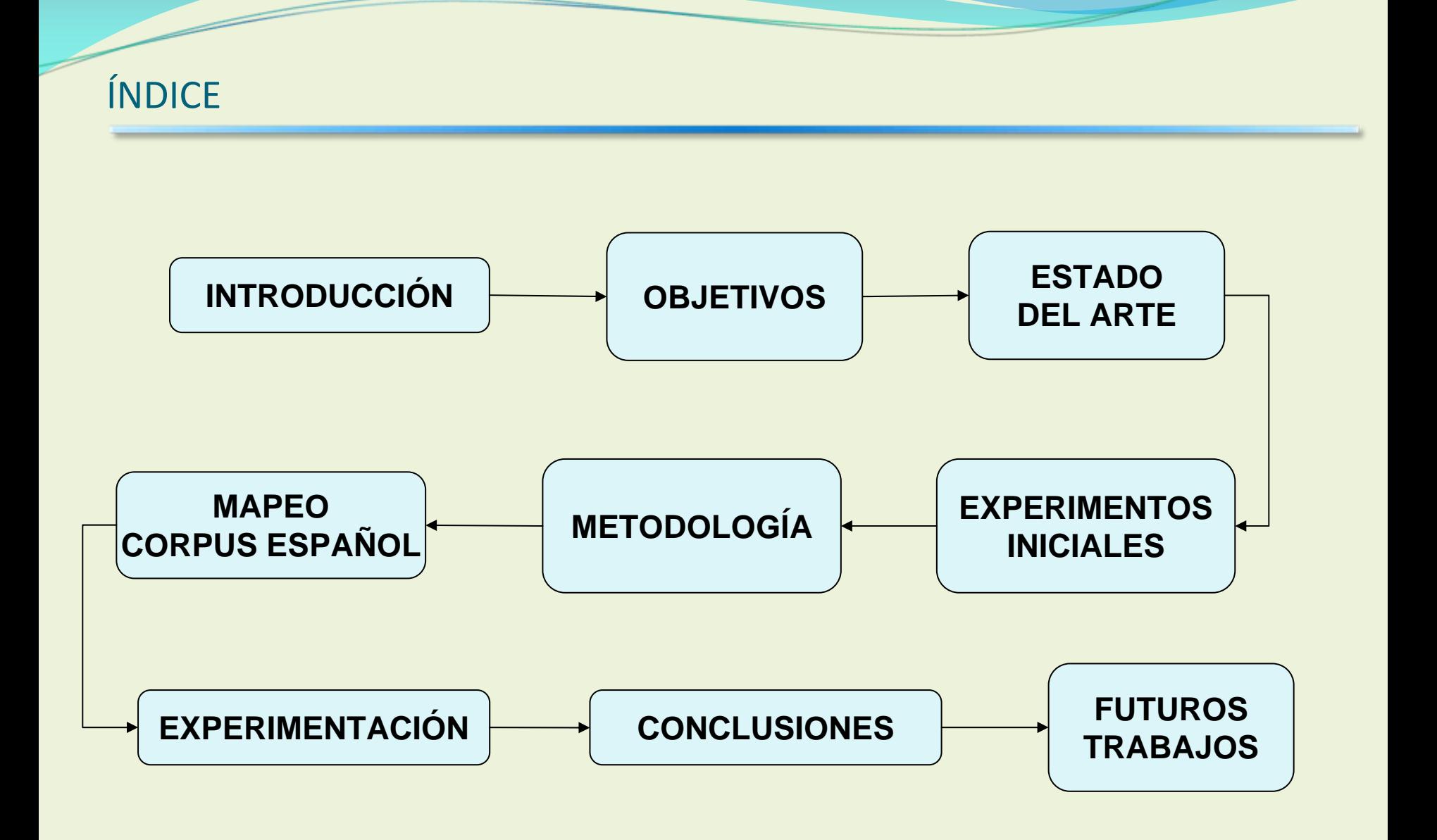

#### INTRODUCCIÓN

¿En que consiste el proyecto?

¿ Que es etiquetar?

¿Qué es desambiguar?

¿Para que sirve?

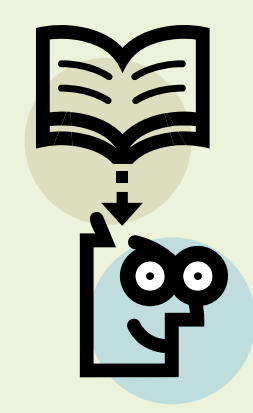

#### **OBJETIVOS**

 Etiquetar morfológicamente textos en español, incluso en casos en la que la información contextual es escasa <sup>o</sup> nula.

■ Integrar bajo el sistema de codificación del grupo KR los corpus anotados.

Evaluar cual es el rendimiento de la herramienta

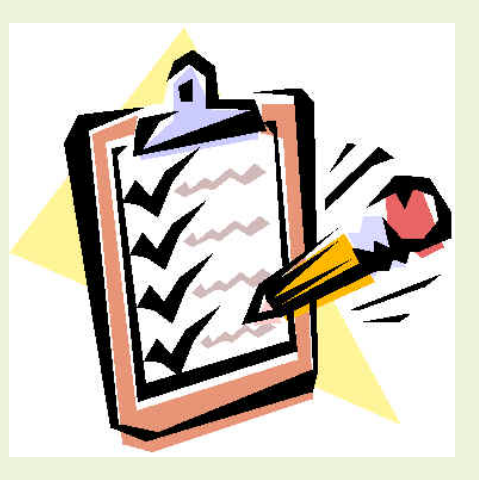

#### ESTADO DEL ARTE

Análisis morfológico en procesamiento del lenguaje natural

■ Etiquetado morfológico manual, automático y mixto

■ Etiquetas del corpus CESS-ESP y Conll2002

**□ Herramienta de minería de datos : Weka** 

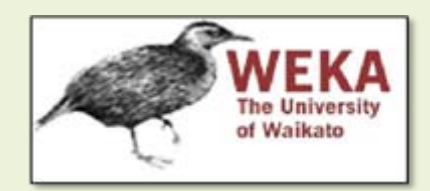

## METODOLOGÍA

- 1. Se mapean dos corpus
	- $\bullet$ ● CESS-ESP
	- $\bullet$ Conll <sup>2002</sup>
- 2. Experimentación: experimentos con los dos corpus individual <sup>y</sup> conjuntamente. Con palabras que contienen caracteres alfabéticos y con el total de las palabras.
	- $\bullet$  Primera Fase. Desambiguación sin contexto.
		- 1.Se generan las reglas de desambiguación morfológica
		- $2<sup>1</sup>$ Computar el grado de acierto para cada regla
	- $\bullet$  Segunda Fase. Desambiguación con contexto. Se parte de los resultados de la primera fase.
		- 1.Se generan las reglas de desambiguación morfológica
		- 2.Computar el grado de acierto para cada regla

#### CORRESPONDENCIA ENTRE CATEGORÍA <sup>Y</sup> ETIQUETA

 La correspondencia entre la categoría general y la etiqueta del grupo KR es la siguiente:

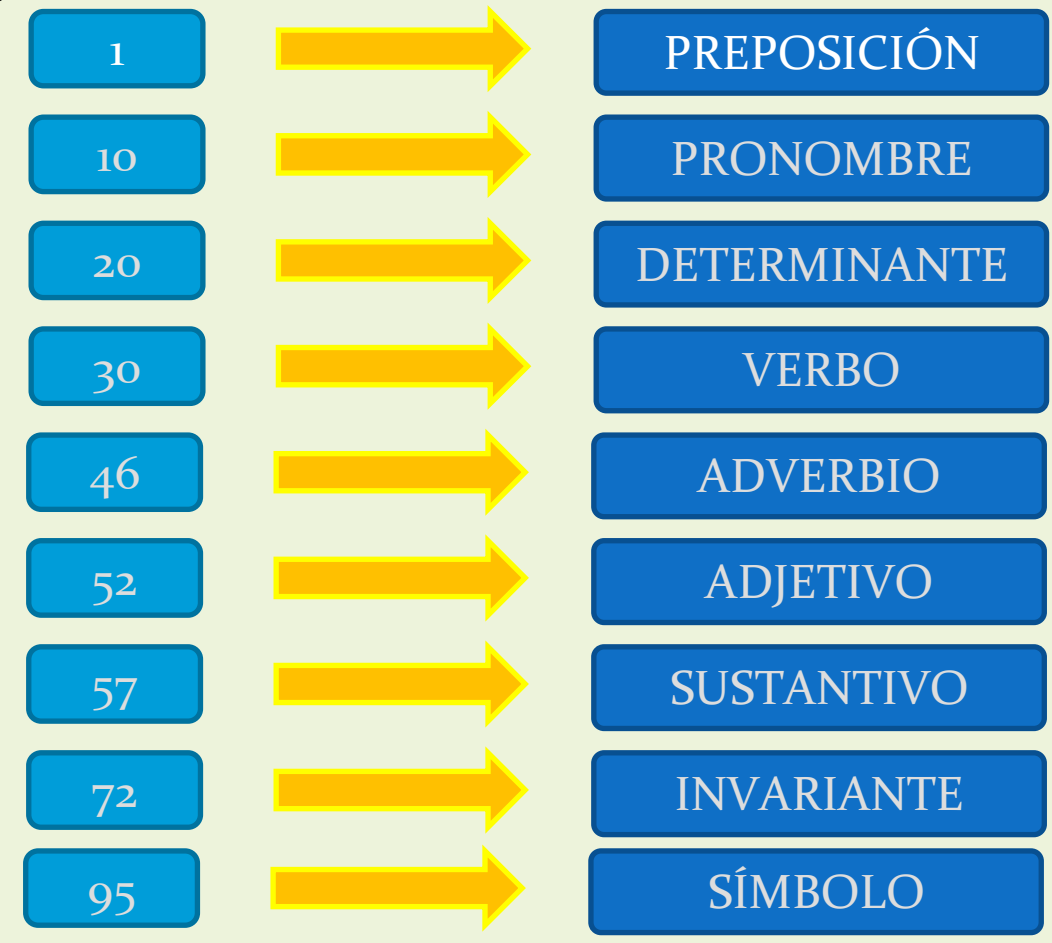

#### MAPEAR CORPUS CASTELLANO

■ Cambiar las etiquetas del corpus CESS-ESP/Conll2002 por las etiquetas creadas por el grupo KR.

- CESS-ESP esta anotado morfológica y sintácticamente, se han eliminado algunas etiquetas del corpus.
- Comprobación de la correspondencia de categorías gramaticales.
- Existen algunas diferencias entre las asignaciones de las diferentes etiquetas para los dos corpus.

## REALIZACIÓN DE LOS EXPERIMENTOS

 $\Box$  Generación de reglas de desambiguación de palabras de los corpus etiquetados anteriormente.

- $\Box$  La generación de dichas reglas, se realiza en dos fases:
	- 1. PRIMERA FASE: las reglas se crean en función del término (sin contexto).
	- 2. SEGUNDA FASE: las reglas se crean en función del contexto de la palabra y de las reglas generadas en la primera fase.

 Para la generación de reglas de desambiguación se utiliza la herramienta Weka, en la que se introduce una lista con los datos, la información que te proporciona está dividida en tres partes:

<sup>1</sup><sup>ª</sup> parte: Información de los datos de entrada y las opciones de la ejecución

```
== Run information ==Scheme:
              weka.classifiers.rules.PART -M 2 -C 0.25 -Q 1
Relation:
              morfologia
             492404
Instances:
Attributes:
              3
              declinar
              longitud
              clase
Test mode:
              10-fold cross-validation
```
<sup>2</sup><sup>ª</sup> parte : Reglas para la etiquetación de las palabras

=== Classifier model (full training set) === PART decision list  $longitud > 8$  AND  $declinar \leq 120224$  AND declinar > 119884: 57 (2371.0/1.0)  $decimalinar \leq 124855$  AND  $\texttt{declinar} > 124573$  AND  $longitud > 11: 57 (222.0/2.0)$ longitud  $> 8$  AND declinar > 118848 AND declinar  $\le$  118924: 57 (680.0)  $longitud > 8$  AND  $declinar \leq 124504$  AND declinar > 124392: 57 (261.0)  $longitud > 8$  AND  $\texttt{declinar} \leq 124668$  AND declinar > 124613: 57 (290.0/10.0)  $longitud > 8$  AND  $\texttt{declinar} \leq 116918$  AND declinar > 116763: 57 (552.0/1.0)

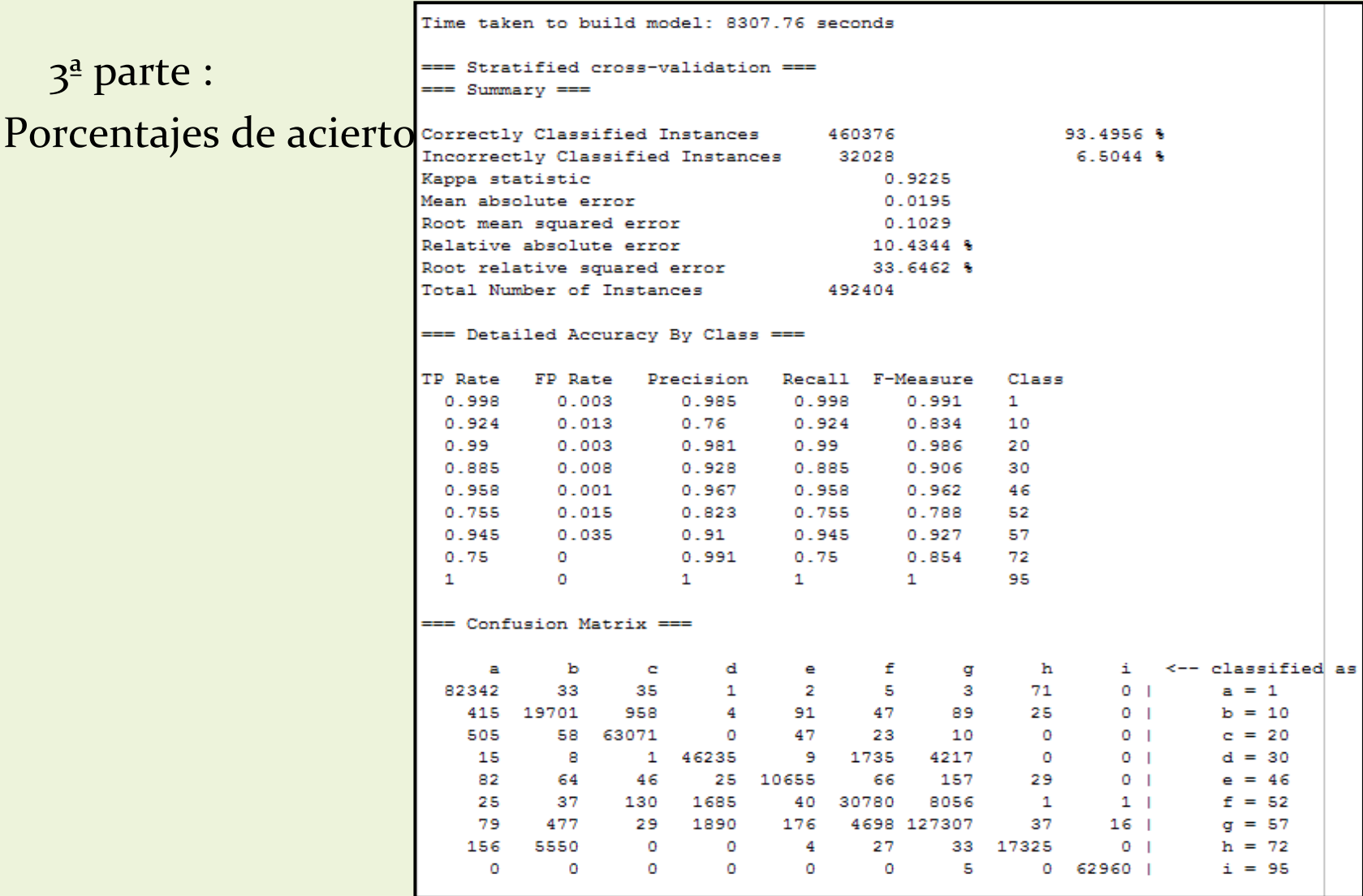

**12**

Elección del algoritmo de Clasificación:

Comparativa entre algoritmos

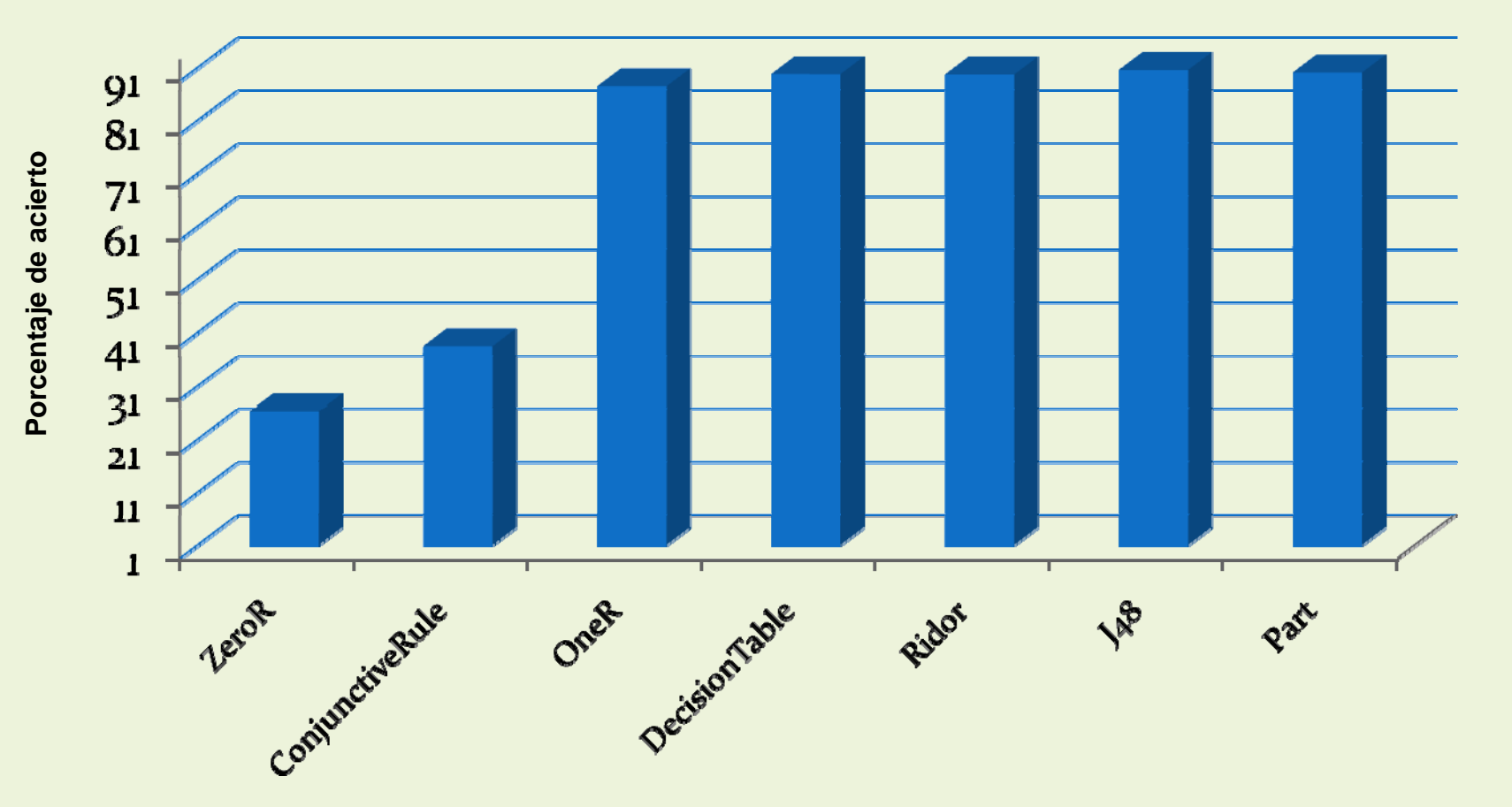

## EXPERIMENTACIÓN (PRIMERA FASE): GENERACIÓN DEL DICCIONARIO

- Los términos objeto de estudio deben procesarse de forma sistemática. Con este objetivo se han organizado en un listado (que<br>denominaremos diccionario). Etapas: denominaremos diccionario). Etapas:
- 1. Se utilizó una lista muy amplia de palabras en castellano
- 2. Se escribieron al revés y
- 3. Se ordenaron alfabéticamente, para poder tenerlas ordenadas según su terminación
- Un posible ejemplo del diccionario que se ha creado es el siguiente:

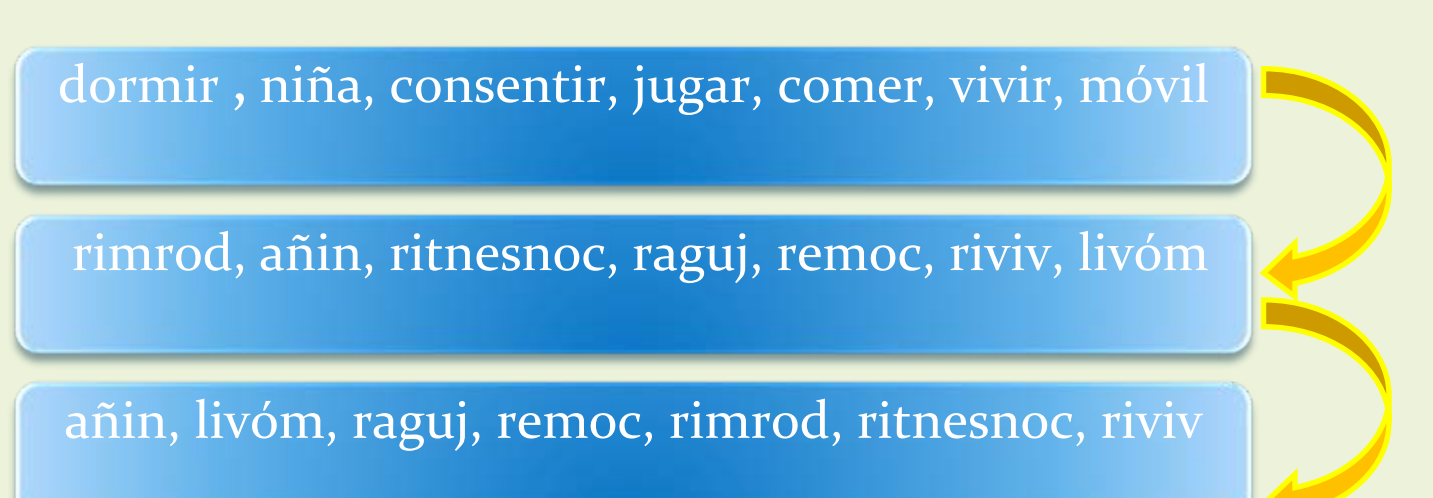

## EXPERIMENTACIÓN (PRIMERA FASE): INFORMACIÓN ANALIZADA Y EXPERIMENTOS

 En la lista introducida en Weka, para cada palabra, se dispone de la siguiente información:

**Posición en el diccionario, longitud, categoría general de palabra**

Para esta fase se han realizado 6 experimentos:

- 1.CESS y términos solo alfabéticos
- 2.CESS y términos alfabéticos, alfanuméricos y caracteres especiales
- 3. CONLL y términos solo alfabéticos
- 4. CONLL y términos alfabéticos, alfanuméricos y caracteres especiales
- 5. CESS más CONLL y términos solo alfabéticos
- 6. CESS más CONLL y términos alfabéticos, alfanuméricos y caracteres especiales

EXPERIMENTACIÓN (PRIMERA FASE): EJEMPLO DE REGLA PRODUCIDA

> $longitud > 8$  AND  $declinar \leq 124668$  AND declinar > 124613: 57 (290.0/10.0)

## EXPERIMENTACIÓN (PRIMERA FASE): RESULTADOS DE LA PRIMERA FASE

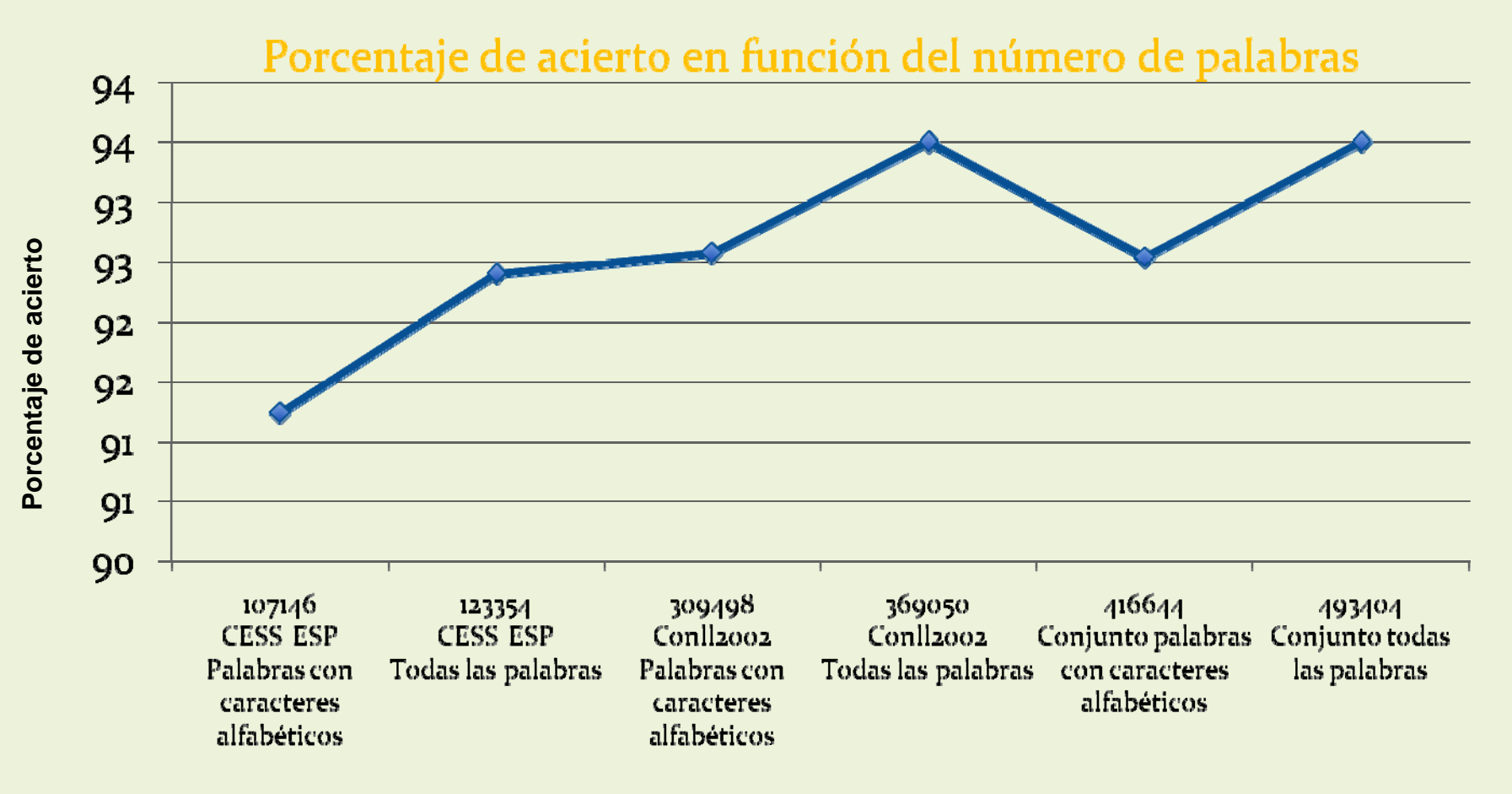

**Número de palabras**

## EXPERIMENTACIÓN (SEGUNDA FASE): DISEÑO

Esta segunda fase parte de la salida de la primera fase.

- A diferencia de la anterior fase se tiene en cuenta el contexto: Se generan reglas de desambiguación comparando y analizando las categorías de las palabras que tenga delante y/o detrás la palabra <sup>a</sup> etiquetar.
- **□** Se han realizado 43 experimentos diferentes, bajo los siguientes parámetros

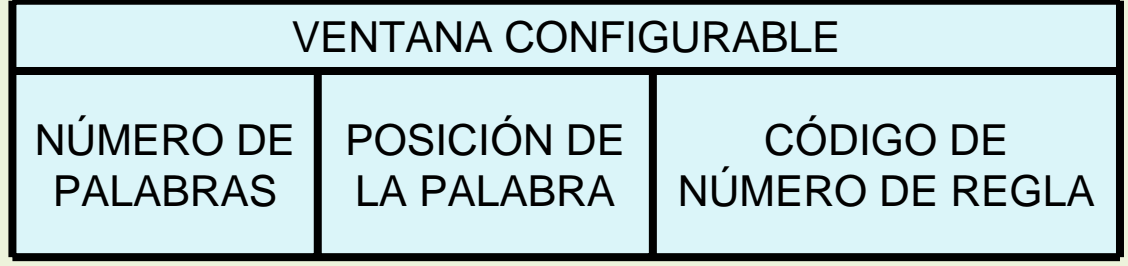

## EXPERIMENTACIÓN (SEGUNDA FASE): VENTANA PARA CONFIGURAR LOS PARÁMETROS

```
Configuración de la ventana
```

```
Introduzca el número de palabras que contendrá dicha ventana
```

```
Introduzca la posición de la palabra en la ventana
```
Introduzca 0, 1 o 2 si desea que no se escriba ningún número de regla, solo el número de regla de la palabra a evaluar o todos los números de regla correspondientemente.

**Parámetros de configuración: <sup>3</sup>**

 $\mathbf{C}$ 

 $\bigcirc$ 

## EXPERIMENTACIÓN (SEGUNDA FASE): EJEMPLO

**□** Ejemplo de cómo sería etiquetar todas las palabras de una frase, en la que la ventana es de 3 y la posición de la palabra <sup>a</sup> evaluar es la segunda:

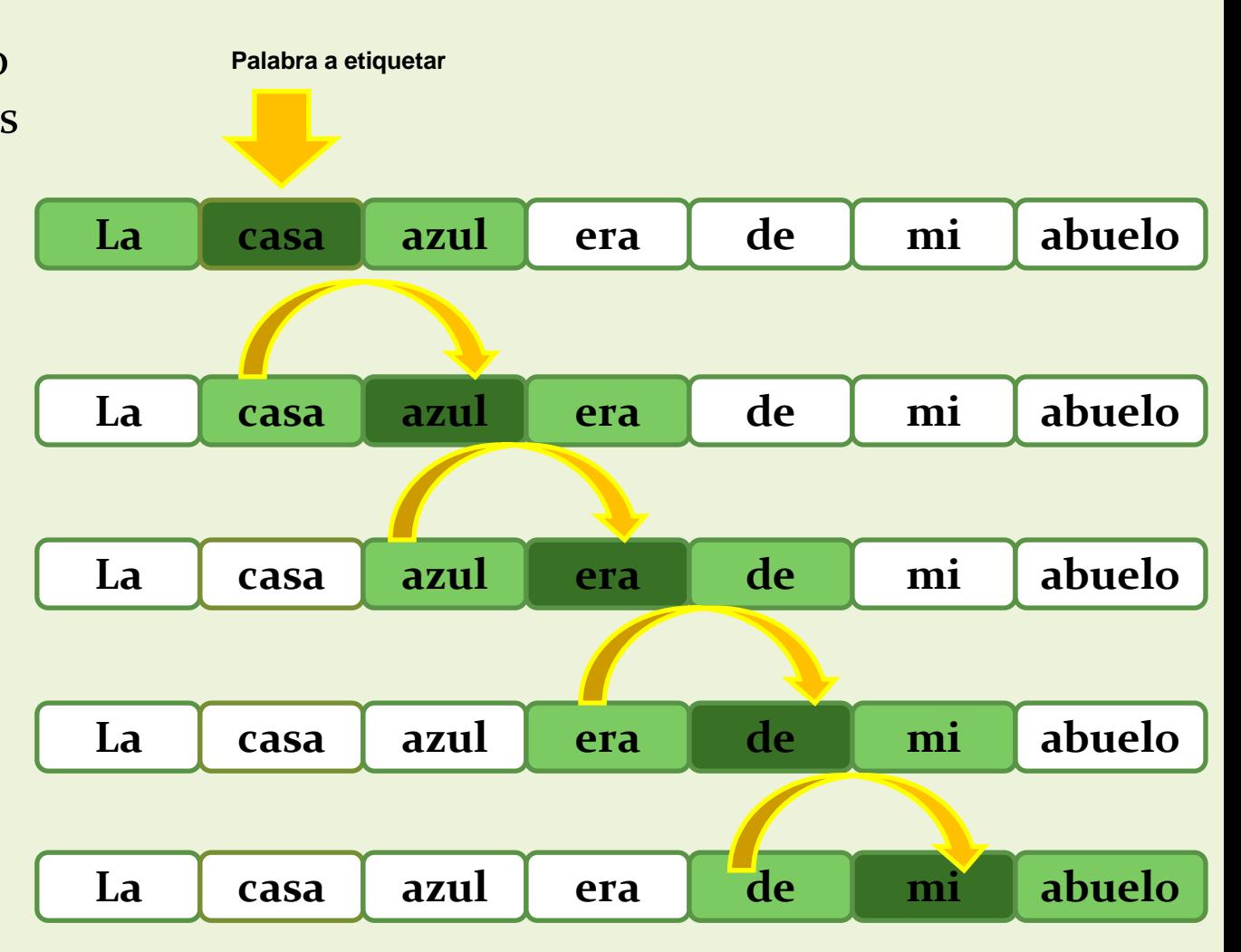

#### EXPERIMENTACIÓN (SEGUNDA FASE): WEKA

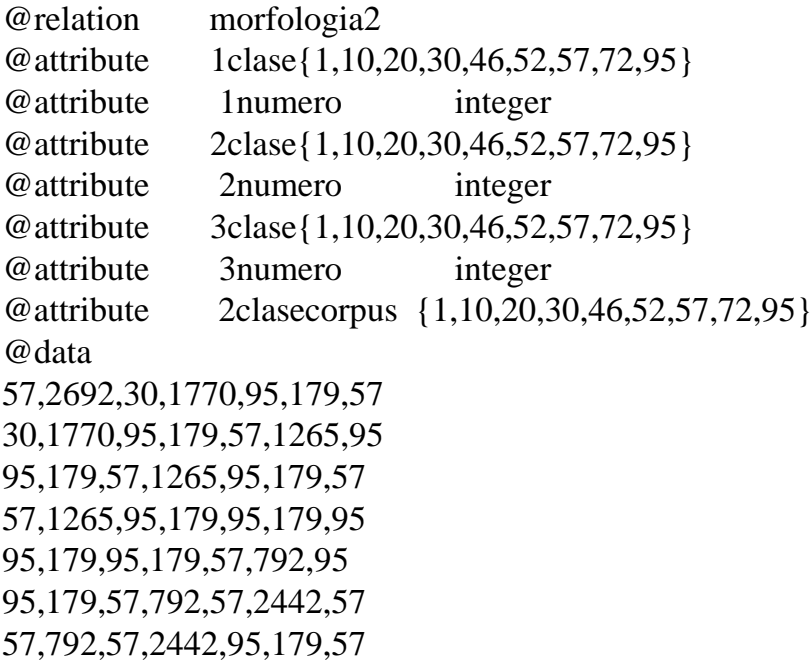

```
3 \text{close} = 57 AND
1numero \leq 1354 AND
1numero > 931 AND
\vert1clase = 10: 20 (4.0 /1.0)
```
#### EXPERIMENTACIÓN (SEGUNDA FASE):

#### RESULTADOS SEGÚN CORPUS ANALIZADOS, TÉRMINOS <sup>Y</sup> PARÁMETROS

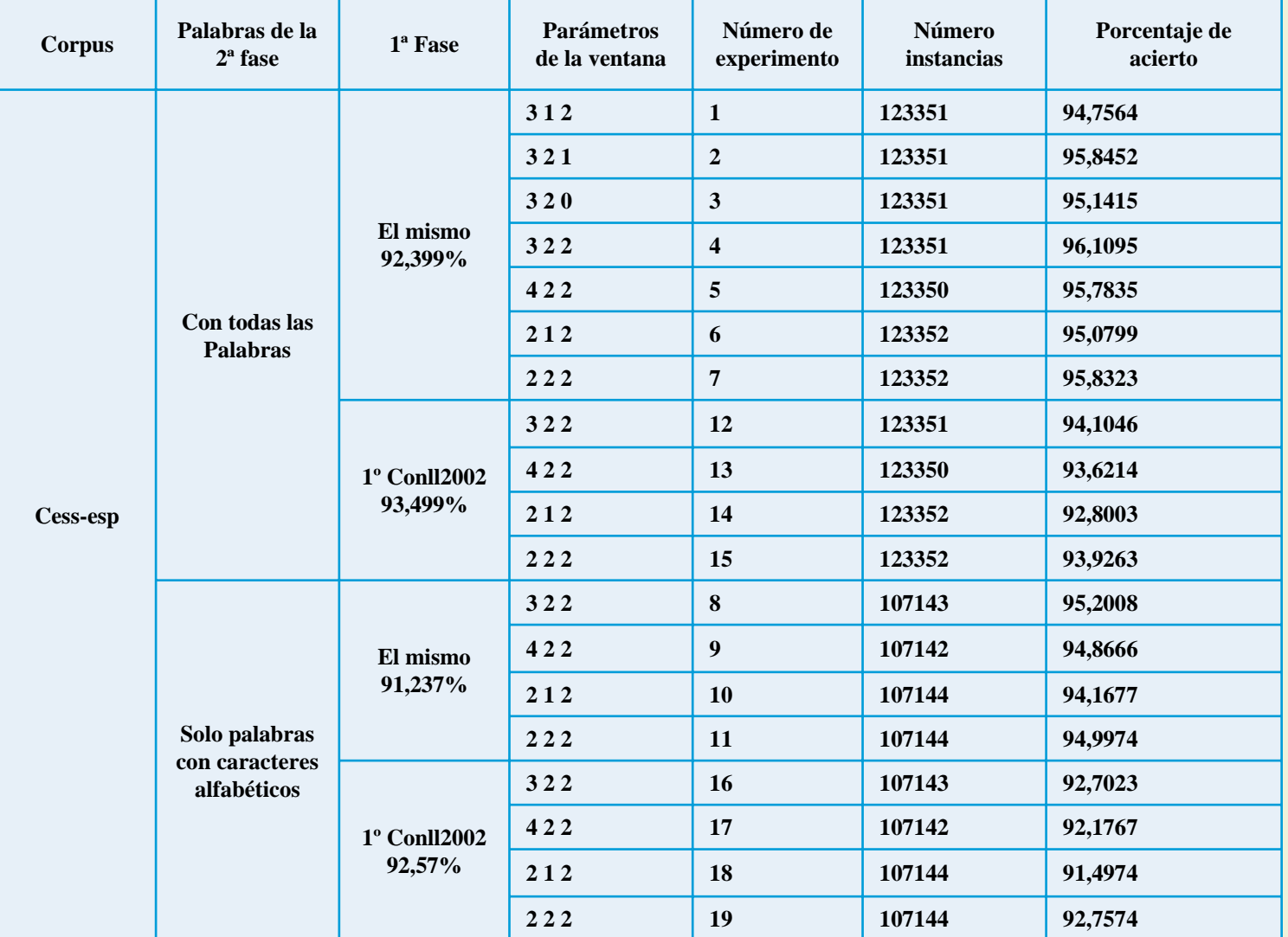

## EXPERIMENTACIÓN (SEGUNDA FASE):

RESULTADOS SEGÚN CORPUS ANALIZADOS, TÉRMINOS <sup>Y</sup> PARÁMETROS

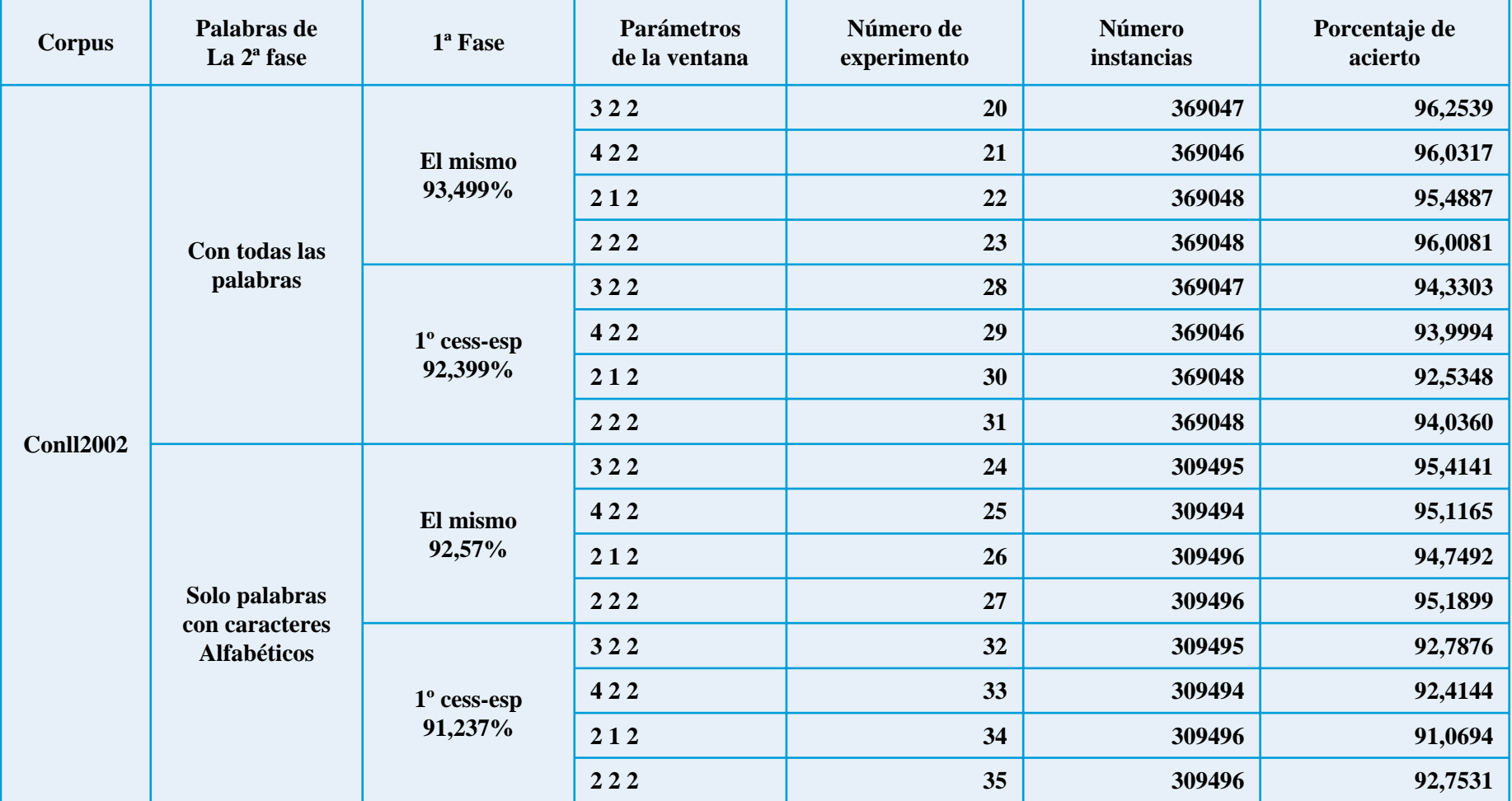

## EXPERIMENTACIÓN (SEGUNDA FASE): RESULTADOS SEGÚN CORPUS ANALIZADOS, TÉRMINOS <sup>Y</sup> PARÁMETROS

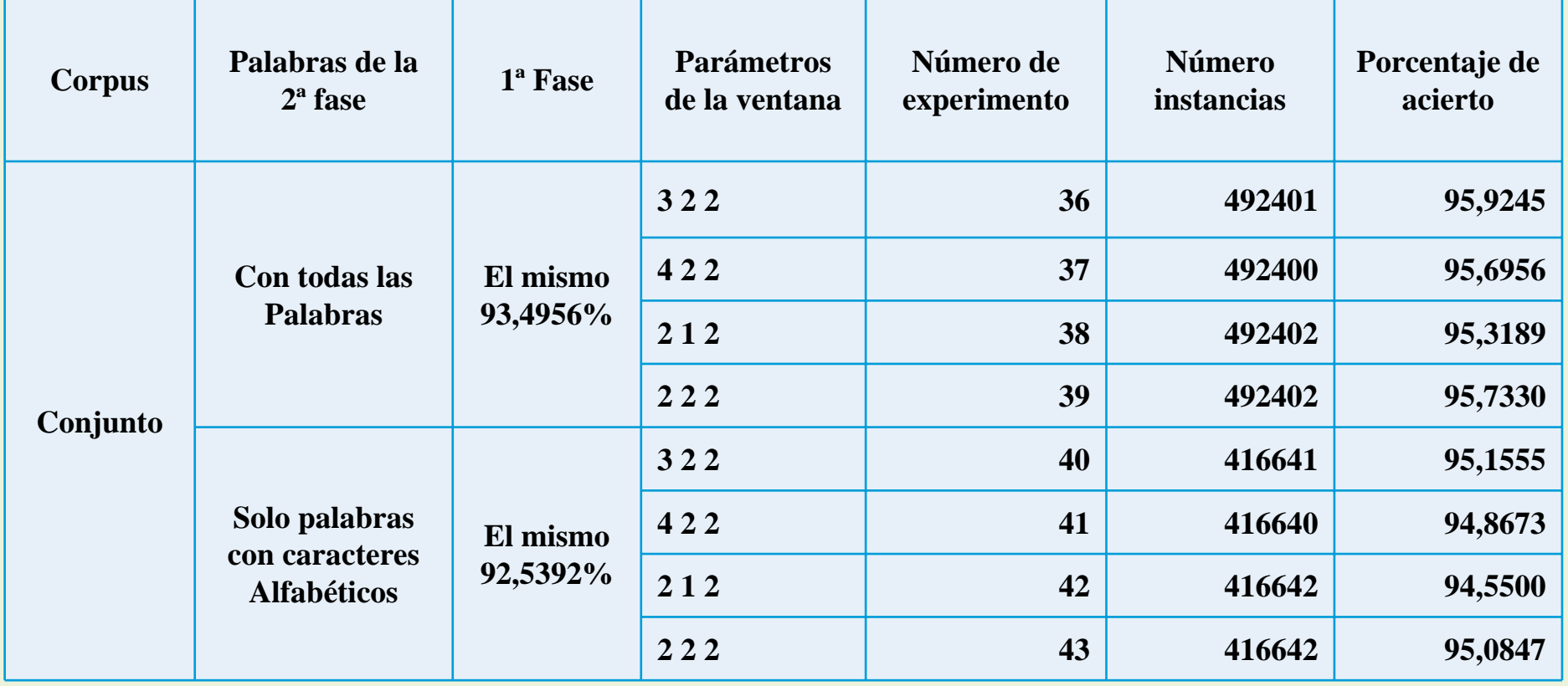

Que desea realizar:

- $1 Mapear$
- $2 1^2$  Fase de desambiguación
- $3 2^2$  Fase de desambiguación
- 4 Eliminar las etiquetas del corpus
- 5 Crear lista de palabras ordenadas

## **CONCLUSIONES**

Etiquetado y desambiguación morfológica del castellano con reducida información contextual realizado con éxito.

Se han mapeado correctamente los corpus escogidos.

- Cuanto mayor sea el texto <sup>a</sup> etiquetar, se obtienen mejores resultados
- Mejores resultados cuando se etiquetan todas las palabras.
- En la segunda fase , la mejor configuración de ventana es: 3 <sup>2</sup> <sup>2</sup>
- Para textos en ingles, mejor no abreviar
- Mejor algoritmo rules –par<sup>t</sup>

#### TRABAJOS FUTUROS

■Realizar las comprobaciones hechas para los corpus en ingles, para los<br>hechos en castellano. s en castellano.

Realizar los experimentos existentes con corpus más amplios.

Realizar la segunda fase de experimentación teniendo en cuenta más palabras del contexto.

Realizar la experimentación para corpus en inglés.

**O**Crear un texto en castellano etiquetado morfológicamente a partir de<br>las reglas generadas. las reglas generadas.

# ¿DUDAS Y SUGERENCIAS?